## **TURN YOUR DMS** INTO A KNOWLEDGE **MANAGEMENT SYSTEM**

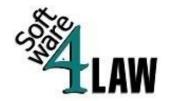

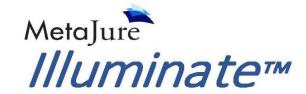

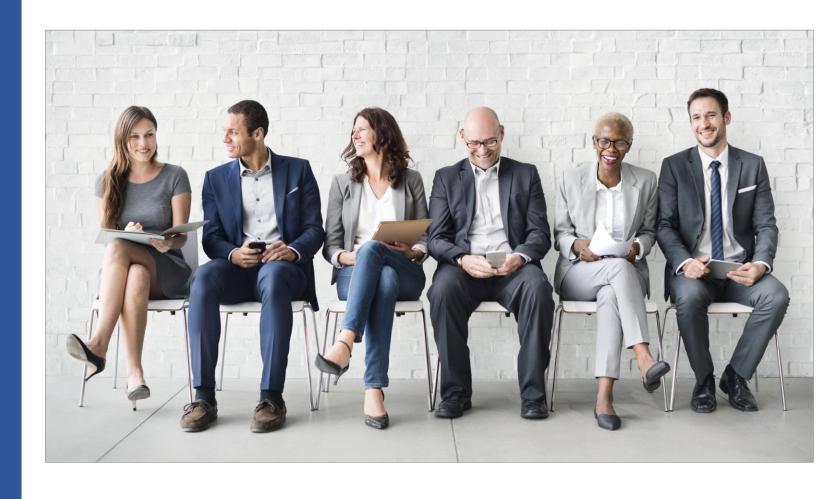